#### **AutoCAD Crack Free License Key Download**

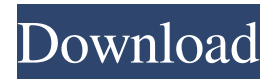

### **AutoCAD Crack+ With Product Key Download For Windows**

AutoCAD Architecture There are many different ways to represent the internal structure of AutoCAD. The current representation of AutoCAD's internal structures uses a "layer-based" layout method. Layers are stored in separate files and contain all of the content. Elements are stored in separate files as well. As a rule, layers must be stored as drawings, and the most common file format for AutoCAD drawings is DWG. Elements are defined in the DXF (AutoCAD Drawing Format) file format. The content of a layer is its "content" and typically consists of text, annotations, lines, arcs, text annotations, blocks, and so on. The entire contents of a layer can be completely erased with the eraser tool, and layers can be merged together, or layered with other layers. Some layers are opaque, and can be easily visible in the drawing window, while other layers can be erased. In AutoCAD, layers are maintained and managed by the Layer Manager, which is accessed through the "Layer panel". Layers can be created, deleted, merged, unmerged, locked, unlocked, and modified. Advantages There are several advantages to using AutoCAD to design. One of the most important is the increased accuracy of the output of the program. It allows for a more precise representation of the drawing and a greater degree of control over the detail. AutoCAD is best known for its ability to produce drawings, however it has many more features. The last major releases of AutoCAD, however, were not as powerful or as flexible as newer applications, such as SketchUp, Rhino, and Inventor. In addition, AutoCAD enables the designer to maintain a consistent style throughout a project. The tools are easily adjustable to the style and look of the drawings and are easily maintained by the user. For these reasons, AutoCAD is the industry standard for CAD software. Intuitive, easy to learn, and user friendly, AutoCAD is often compared to a combination of a highly skilled draftsman and a computer. The program can teach itself by learning the designer's style, although it can also be instructed to produce specific drawings by importing other files. Because AutoCAD has a built-in scripting language, it is easy to use scripts to automate tasks. AutoCAD's multi-user (MSD) capability allows a single program to be used by multiple

#### **AutoCAD With Registration Code**

Add-on software - like Autodesk Architectural Desktop for AutoCAD 2D and Revit for AutoCAD LT – allow users to work with the professional AutoCAD software without buying the full product. Interoperability AutoCAD, by virtue of its DWG format, can be read by other CAD programs. AutoCAD 2D was compatible with 2D CAD software from other companies, including MicroStation, and certain 2D modeling software, including MicroStation Desktop. MicroStation VSE was written to read AutoCAD DWG files as of 2006. In addition, Autodesk released a plug-in for the VectorWorks program. AutoCAD files can be exported to several different CAD formats, such as STEP and IGES, for use in non-AutoCAD products..STEP is becoming the de facto standard for transferring electronic documents in the non-AutoCAD community. AutoCAD files can also be converted to most other formats, such as LibreCAD format, Windows bitmap, PS, EPS, PDF, SVG, and many others. Using Autodesk's IPX format, AutoCAD files are compatible with other AutoCAD products. An IPX file may contain one or more dwg files, which are shared. IPX files are not read or saved in the IPX format, but as an XML file. History AutoCAD started as Autocadlisp in 1987 by Doug Reekie and Paul Khoo. In 1989, Doug Reekie released the first version of Autocadlisp (the AutoCAD equivalent of LISP) for DOS on December 6, 1989. For the first version of AutoCAD (AutoCadlisp version 1.0) which was free, a "free trial" was included. It was an example of the first time someone used a LISP interpreter for a software

project. In 1994, Autocadlisp went commercial and was renamed AutoCAD (a CAD acronym for Auto Computerized Design). In 1996, the product was purchased by Autodesk. The product has been developed ever since. The latest version is AutoCAD LT 2016 which is renamed AutoCAD Architecture. The company Autodesk has been headquartered in Mayfield Heights, Ohio since its inception in 1980, with its home page address at Mac OS X a1d647c40b

## **AutoCAD Crack Incl Product Key**

Open the Autodesk Project Server Click on Autodesk Project Server & Autocad Click on Open-Project to a folder on your desktop where you want to install Autodesk. In the Autodesk Project Server, click on Create New Server Project and click on Continue Use the Autodesk Project Server that was just created to install Autodesk Autocad. In Autodesk Autocad, go to the Autocad Tools menu and click on AutoCAD Information Center In the Autocad Information Center, the user must agree to the Project Server Agreement. In the Agreement-Terms list, click on Show Terms and enter the key in the text box. Click on Accept Agreement. In Autocad, go to the File menu and click on Save As Change the Save As Type to AutoCAD and click on Save In the Save location, select the folder that you created in step 3 Configuring the network settings and the Internet connection The SBS2016 user must first connect the SBS2016 server and make it the Domain Controller. Then the user must configure the settings and the Internet connection on the client computers. Setting up the SBS2016 server The computer must have 2 CPUs and 2 GB of memory It must have at least Windows XP SP3 installed. It must have Internet access. Setting up the client computers Step 1: On the Windows 8.1 client computer, follow the steps below Click on Start, click on the Windows button in the top left, and click on Control Panel Click on Network and Sharing Center, and then on Change advanced sharing settings Click on View advanced sharing settings and turn on the following options: Files and printers. Homegroup. Remote access. Step 2: If the computer is already set up to use a wireless connection, the user must follow the steps below to create a wireless connection Go to the Network and Sharing Center and click on Change adapter settings Click on Add a new connection Select 802.11 wireless network and click on Next Select Connect to a Homegroup, select Create a homegroup if it is not listed, and click on Next In the Type list, select Homegroup and click on Next In the Homegroup name list, click on Next The computer must be in range of the router. Step 3: If the computer is connected to a network cable, the user must

### **What's New in the AutoCAD?**

Mobile Sharing: Show your work on-the-go with a connected mobile device. Send links to your drawings from a browser, or launch them from the "Send Mobile Link" action in the Print & Email panel (video: 9:27 min.) Revisions: Open a link to an image on the internet and review your changes to the drawing. Manage your projects and create a history of changes. (video: 5:54 min.) Move Around: Import, edit, and move multiple entities and objects at once. Align, copy, move, mirror, and set handles. Drag and drop entities and objects. Convert entities and objects to a shape or path. Drag and drop objects on an empty view. (video: 2:14 min.) Print & Email: Manage all the settings for sending and printing your drawings. Select a printer, set the image resolution, and choose the paper type. (video: 1:14 min.) Powerful 2D tools Enhanced 2D features: Receive updates on new features and improvements. Email your comments and suggestions directly to Autodesk Technical Support. Enhanced details and measurements: Completely customize the measurements and annotations to your work with the new shapes and symbols. Apply all the settings to an entire drawing set. (video: 6:57 min.) New graphics tools: Create charts, graphs, and barcodes in CAD drawings. Add annotations and text to the drawings. Add handles and arrows to the objects. Import and send DWG files from other applications and systems. Add an unlimited number of titles to your drawings. Use the layers and menus to manage and export your drawings. (video: 2:44 min.) New UI: Add and manage layers, annotations, and paths. Select the path as a pattern. Easily access the ribbon and menus. Keep your work organized with thumbnail views. (video: 1:53 min.) Enhanced DWG Import: Save and share the latest versions of your DWG files. Import the DWG files as new drawings or open the DWG files as links in Autodesk Fusion 360. (video: 3:23 min.) Create an unlimited number of views and prints of your drawings: Use the canvas or print options to add views or prints of your drawings to the Create Views & Prints

# **System Requirements:**

MAC OS X 10.6 or later (10.7 recommended) Microsoft Visual C++ 2008 Express or later Windows 7 or later (10.7 recommended) 16 GB available hard disk space 512 MB available memory (1 GB recommended) DVD writer or high-speed digital connection to download game (UHD 2.5 GB transfer) Minimum 1.8 GHz CPU 2 GB video memory (4 GB recommended) 7.1 surround sound system or headphones Fire

Related links: